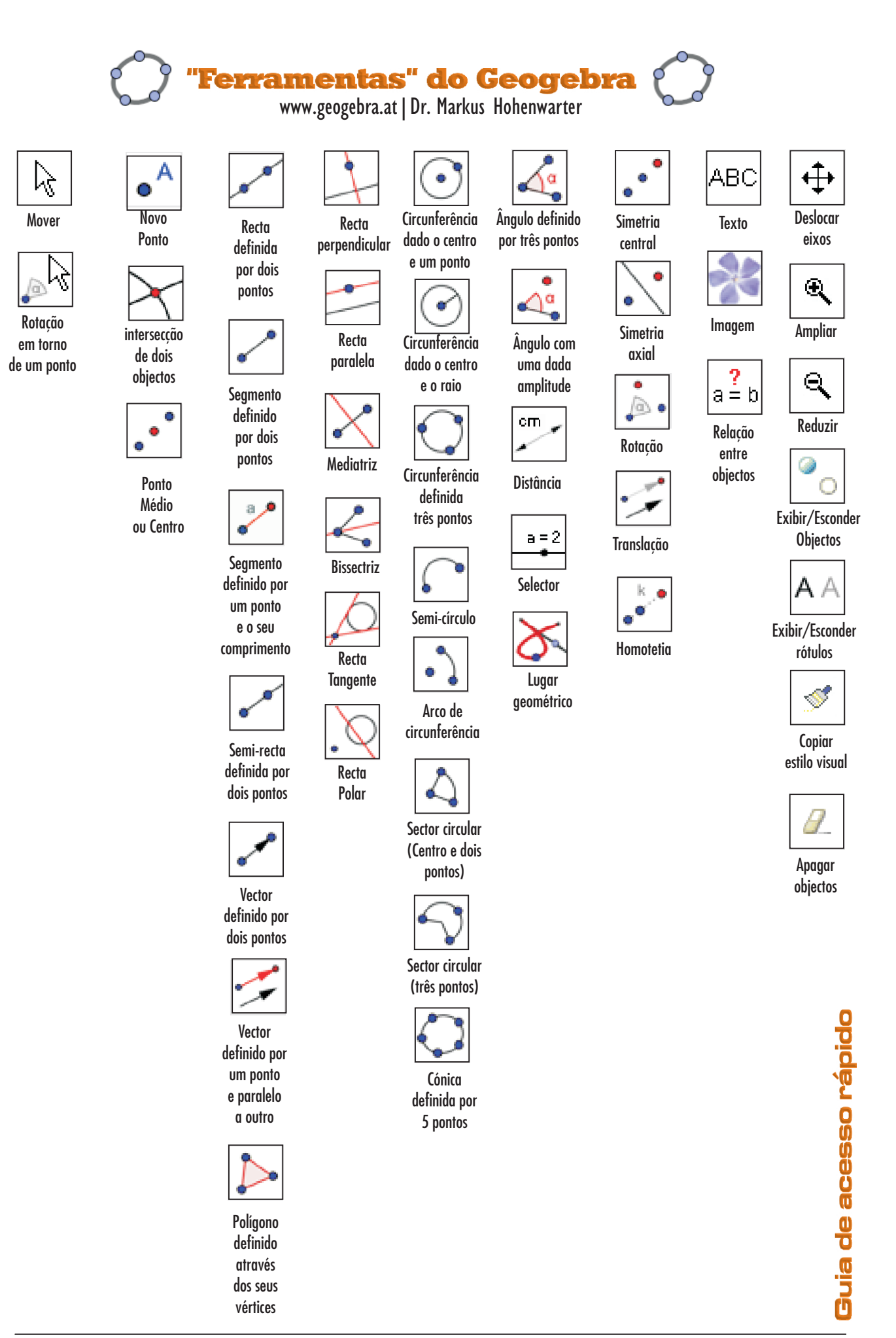

REALMAT 2007 | Murça | Jorge Geraldes | www.jgeraldes.net | jmbgeraldes@sapo.pt

## **"Atalhos" e Comandos**

## **do Geogebra**

www.geogebra.at|Dr. Markus Hohenwarter

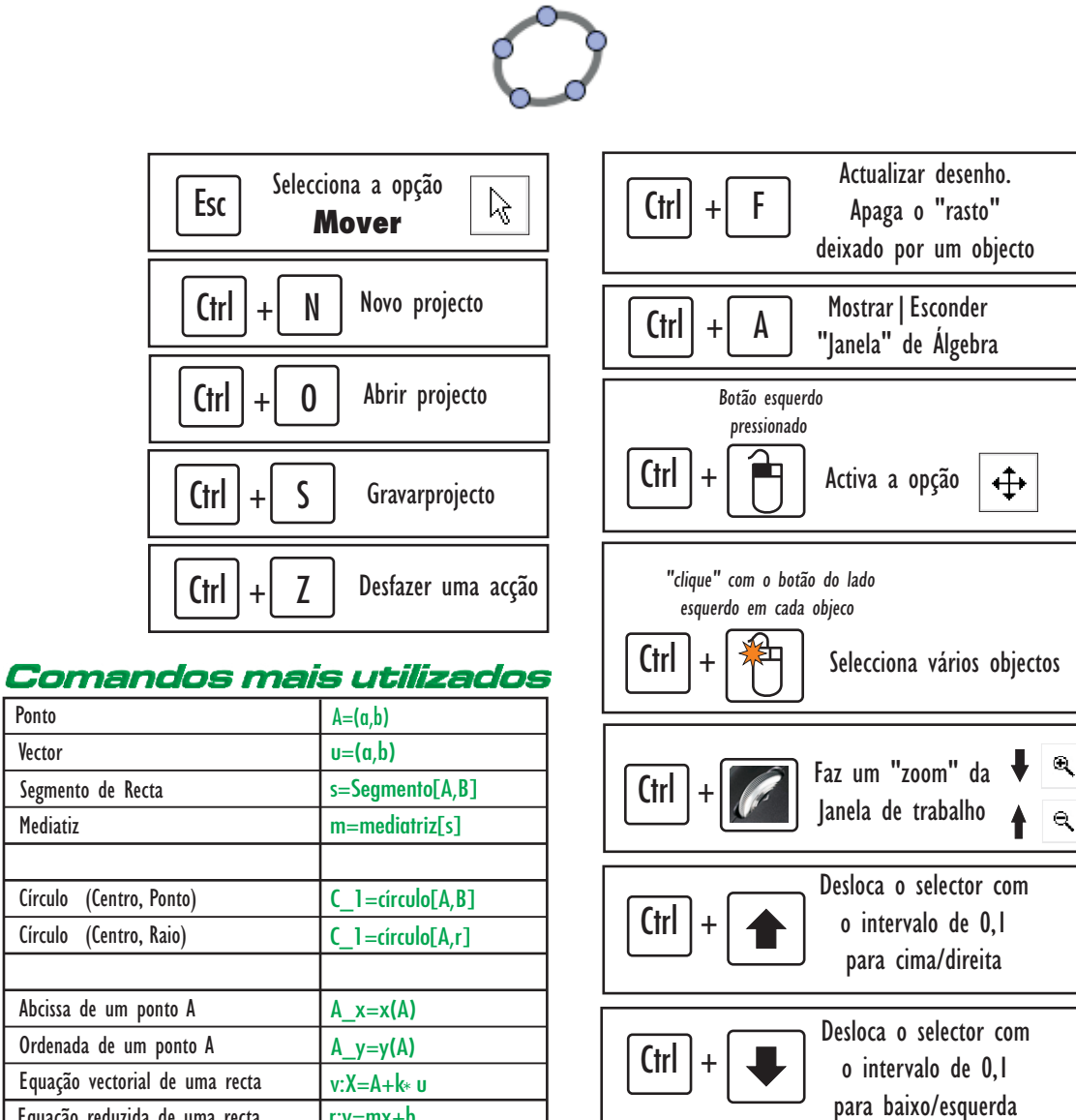

Alt +

Alt

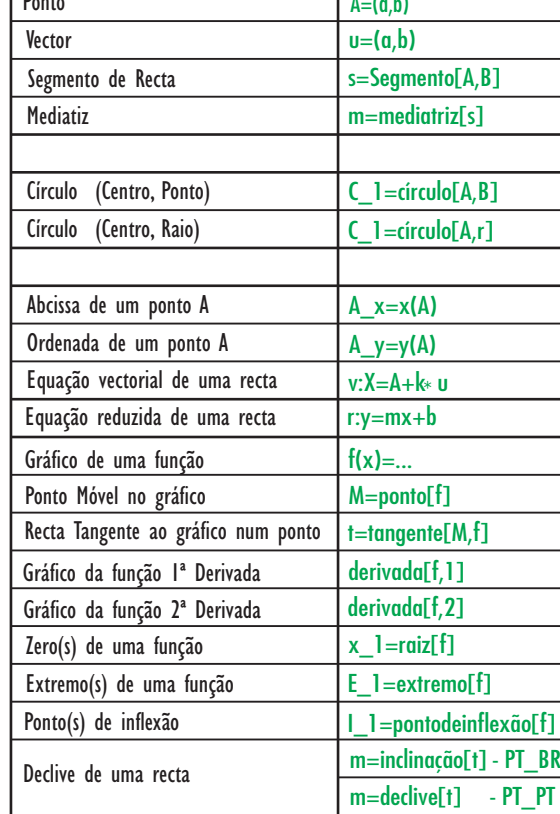

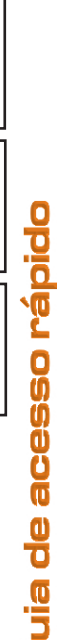

**G**

Desloca o selector com o intervalo de 1 para cima/direita

Desloca o selector com o intervalo de 1 para baixo/esquerda